## Capture Section Of Screen Software Crack Keygen

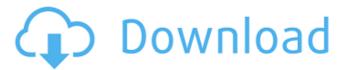

Capture Section Of Screen Software Crack + [2022-Latest]

Capture Section Of Screen Software allows you to take snapshots of the content you see in your monitor. It can be used to capture screenshots of web pages and document formats. It can be used to capture screenshots of sites that use Flash or to capture hot spots (the region of your screen you click to access a submenu or a sub-submenu). Capture Section Of Screen Software Review: "Capture Section Of Screen Software is a user-friendly application that comes in handy when you need to take a snapshot of a certain region of your screen. You can choose the

output format you prefer, be it JPEG or BMP, and the snapshots will be automatically saved to the location you specified. Capture Section Of Screen Software Description: Capture Section Of Screen Software allows you to take snapshots of the content you see in your monitor. It can be used to capture screenshots of web pages and document formats. It can be used to capture screenshots of sites that use Flash or to capture hot spots (the region of your screen you click to access a submenu or a sub-submenu). Capture Section Of Screen Software Review: "Capture Section Of Screen Software is a user-friendly application that comes in handy

when you need to take a snapshot of a certain region of your screen. You can choose the output format you prefer, be it JPEG or BMP, and the snapshots will be automatically saved to the location you specified. Capture Section Of Screen Software Description: Capture Section Of Screen Software allows you to take snapshots of the content you see in your monitor. It can be used to capture screenshots of web pages and document formats. It can be used to capture screenshots of sites that use Flash or to capture hot spots (the region of your screen you click to access a submenu or a sub-submenu)." Capture Section Of Screen Software Screenshot

Capture Section Of Screen Software Screenshot Capture Section Of Screen Software Screenshot Capture Section Of Screen Software Screenshot Capture Section Of Screen Software Screenshot Capture Section Of Screen Software Screenshot Capture Section Of Screen Software Screenshot Capture Section Of Screen Software Screenshot Capture Section Of Screen Software Screenshot Capture Section Of Screen Software Screenshot Capture Section Of Screen Software Screenshot Capture Section Of Screen Software Screenshot Capture Section Of Screen Software Screenshot Capture Section Of Screen Software Screenshot Capture

## Section Of Screen Software Sc

Capture Section Of Screen Software Crack +

Capture Section Of Screen Software delivers snapshots of the current screen according to your preference. You can choose the output format you prefer, be it JPG or BMP, and the snapshots will be automatically saved to the location you specified. You can also adjust the number of snapshots to be taken and the interval, as well as adjust the transparency of the background. Capture Section Of Screen Software has been carefully designed to be very simple to use. All you need to do is to start the software, configure the settings and press the Capture

button. Once you do, pictures will be taken and saved according to the settings you have defined. Capture Section Of Screen Software Screenshots: Capture Section Of Screen Software Free Download Capture Section Of Screen Software Free Download Capture Section Of Screen Software Free Download ReadThis Article to know how to Capture Section Of Screen Software. Capture Section Of Screen Software Free Download Capture Section Of Screen Software Free Download Capture Section Of Screen Software Free Download Capture Section Of Screen Software Free Download Capture Section Of Screen Software Free Download Capture Section Of Screen Software Free

Download How to Capture Section Of Screen Software Capture Section Of Screen Software Free Download: Capture Section Of Screen Software is an all-in-one application that lets you take screenshots, it features an intuitive user interface and a wide variety of configuration options. This software can be easily customized to meet the demands of any user. Capture Section Of Screen Software is an all-in-one application that lets you take screenshots, it features an intuitive user interface and a wide variety of configuration options. This software can be easily customized to meet the demands of any user. The applications Capture Section Of

Screen Software features a local state restore, as well as an automatic resume function, making it easy to use even if the application has been terminated without saving any data. How to Capture Section Of Screen Software: 1. Start the application. 2. From the main menu, choose the option Capture Screenshot. Capture Section Of Screen Software Free Download Capture Section Of Screen Software Free Download Capture Section Of Screen Software Free Download Capture Section Of Screen Software Free Download Capture Section Of Screen Software Free Download Capture Section Of Screen Software Free Download Capture Section Of Screen Software Free

Download Capture Section Of Screen Software Free Download Capture Section Of Screen Software Free Download Capture Section Of Screen Software b7e8fdf5c8 **Capture Section Of Screen Software Crack Download** [Latest-2022]

Capture Section Of Screen Software is very easy-to-use and you don't need any other software to run it. \*\*\* Now you can take a snapshot of the monitor screen in every desired size! \*\*\* Quickly and easily take screenshots of your computer screen. Download trial version and find out why a lot of people are using Screenshot Maker 3.0. Screenshot Maker 3.0 is a free screen capture and screen recording tool. Screenshots can be saved in the following image formats: JPEG, BMP, GIF, TIFF, PPM. You can choose the output format you prefer, be it JPEG or BMP, and the snapshots will be

automatically saved to the location you specified. From the drop down menu you can also capture the whole screen or a specified area of the monitor. A button below the capture area allows you to create batch capture. It's easy to manage the number of screenshots that you want to capture at a time and create a list of captured files. The program supports Batch capture. You can capture all your monitors and automatically save the captured files to your desktop at the end. You can also set the program to run in silent mode in order to minimize your desktop window. You can instantly make a snapshot of a selected window with WinSnap 2.0. You can select a window and

then press button to capture a snap shot. After you capture the snapshot, you can export the file in the following image formats: JPEG, BMP, GIF, TIFF, PPM and also as animated GIF. You can also set up a password to prevent the application to make snapshots of the specified file. Virtus Benchmark 4.0 is an interactive benchmark that can be used to quickly compare your system's performance, including graphics, CPU and memory benchmarks.It is a powerful tool that can speed up your work, tests, measuring, comparing and graphically evaluate your system's performance as compared to the competition. What is new in official Virtus Benchmark 4.0 software

version? - Fixed bug with Win64 support. Bendom 2.0 is a program for creation and editing of GIF-pictures (images). GIF-pictures can be saved on local drives (c: / d:) or in the Internet galleries (www.easyimagehost.com) as JPEG-images. Images are automatically named. Picture's quality and size can be adjusted in an easy way

What's New in the Capture Section Of Screen Software?

The Windows 10 built-in e-mail client is a lightweight app which is easy to use. It automatically sorts your mail when you sign-in, so you will never be lost for a single email on the app. You can attach files and take screenshots

right from the email, and work more efficiently while using this app. The app also allows you to access and view your important files and folders directly from the same app, enabling you to handle your tasks faster and simpler. Deals for you: INTRODUCTION: You have switched to Windows 10. You have taken up regular use of Microsoft Edge Browser. But, you have forgot to install one extension called "Downloads". This extension will make life easier for you as it allows you to quickly download and save any file from the web. No need to either search for the download link or to open them in a second web browser. With this extension, you can save any file,

any webpage, from any website to your PC (local hard drive). This is one of the best available apps that has been developed specially for Windows 10 users. FEATURES: "Downloads" app allows you to add a new section to the Microsoft Edge browser. You can quickly save any file, any webpage, from any website to your computer You can create a folder to save all the links downloaded from the Internet so that you can easily get them back or even save them to the device so that the same webpage will be accessed without the need to search for it again The extension will enable you to save the webpages as well as files and folders in your computer and in the cloud or

even in other devices or computers through the Google Drive or DropBox accounts This extension provides you with a very easy to use interface with an advanced set of features. You can save files to your Google Drive through the Google Drive app itself. You can save files to DropBox through the DropBox app itself. FAQS: 1. What is "Downloads"? Downloads extension is a storage to download and save files from any website and to save folders and files from any website to your computer with just a click. The "Downloads" extension allows you to save files and folders from any website in your computer or even in other devices or computers through

## the Google Drive or DropBox account.

## **System Requirements:**

macOS 10.14 or later • iOS
12.0 or later • Google Chrome
30.0 or later • Microsoft Edge
18.10586 or later • Firefox 63.0
or later In order to play the
game, a web browser (e.g.
Chrome) is required. You can play online, localy or offline on supported devices. Source • macOS 10.14 or later • iOS 12.0
or later • Google Chrome 30.0 or later •

https://longitude123.net/wp-content/uploads/2022/07/TrojanShield.pdf https://www.yildizbots.com/wp-content/uploads/2022/07/daryasm.pdf https://maithai-massage.cz/wp-content/uploads/2022/07/Super\_Easy\_Alt\_Drag\_ Crack\_With\_Full\_Keygen\_Download.pdf

https://www.raven-guard.info/customized-windows-logon-with-registration-code/

https://juliewedding.com/gt-tabbar-crack/

https://www.naturghiaccio.it/2022/07/04/file-browser-expert-for-

delphi-2007-download-for-windows/

https://toilesdusoleil-montpellier.com/wp-content/uploads/2022/07/Speed\_Reading\_With\_License\_Code\_Free\_For\_PC.pdf

https://agedandchildren.org/wp-content/uploads/2022/07/Alternate\_Player\_For\_ Twitchtv\_Chrome\_With\_License\_Code\_Free\_Download\_3264bit\_Latest\_2022.pdf https://seo-gurus.net/bx\_solo-crack-free-download-for-windows/

http://www.360sport.it/advert/resistor-color-codes-value-calculator-crack-full-version/

https://staging.sonicscoop.com/advert/gds-gratisdns-ddns-service-crack/ https://usalocalads.com/advert/securedelta-free-edition-crack-serial-number-full-torrent/

http://www.expo15online.com/advert/bertos-sdk-serial-key-free/

https://beznaem.net/wp-content/uploads/2022/07/janeavr.pdf

https://www.riobrasilword.com/2022/07/04/babypaint-crack-free-download-pc-windows/

http://ballyhouracampervanpark.ie/wp-content/uploads/2022/07/ulrheka.pdf https://bodhirajabs.com/mb-free-vimshottari-dasha-crack-free-download/ https://irabotee.com/wp-content/uploads/2022/07/AutoRip\_Portable\_Crack\_\_\_Free\_License\_Key\_Download.pdf

https://streetbazaaronline.com/2022/07/04/devos-studio-ide-crack-patch-with-serial-key-x64-latest/

https://buycoffeemugs.com/ms-office-2007-icons-pack-crack-with-registration-code-free-x64/